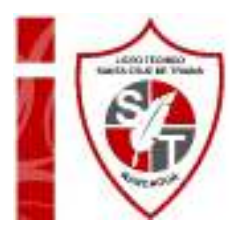

## **Orientación 4°A y B medio**

## **"PASOS PARA EL PROCESO DE INSCRIPCIÓN PRUEBA DE TRANSICIÓN 2020"**

Querido/a alumno/a: Antes de iniciar la actividad deseo que te encuentres muy bien junto a tu familia, que sea una excelente semana y que pronto podamos vernos sanos y salvos en el liceo.

*OA: Integrar en el proceso de decisión vocacional variables externas a la persona.* 

- 1. Accede a la página web https://auth.demre.cl/login?appId=ed1408bc-676a-11e8-adc0-fa7ae01bbebc
- 2. Pincha la opción CREAR CUENTA

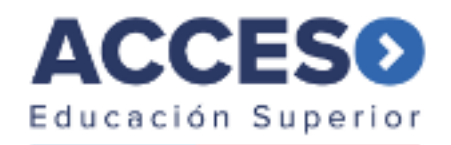

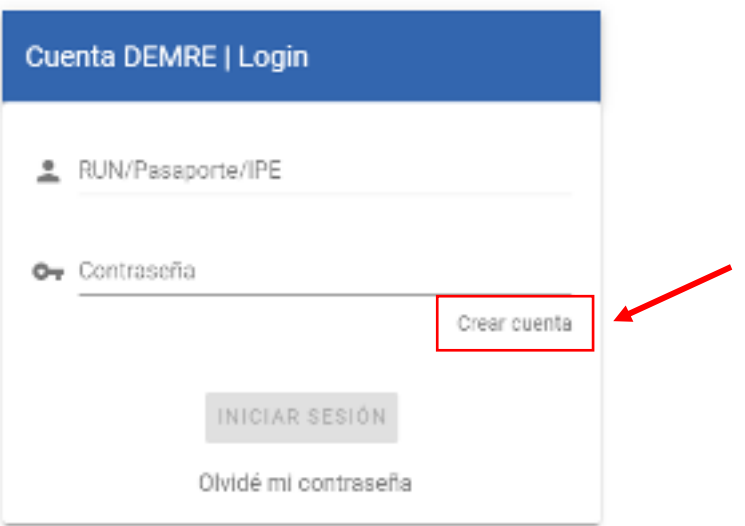

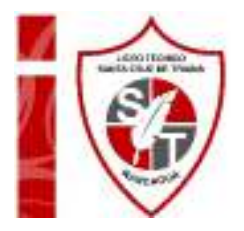

3. Ingresa tu RUT SIN PUNTOS y pincha CONTINUAR

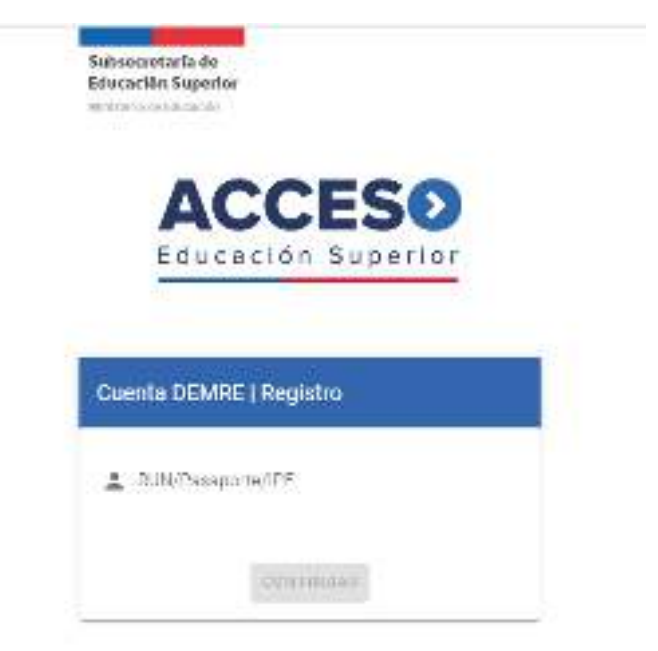

4. Completa los datos solicitados y pincha INGRESAR **IMPORTANTE: Debes tener tu carnet a mano y utilizar un correo electrónico al cual tengas acceso y no pierdas la clave. Te recomiendo abrir tu cuenta de correo antes de iniciar el trámite y poner una contraseña que no olvides.** 

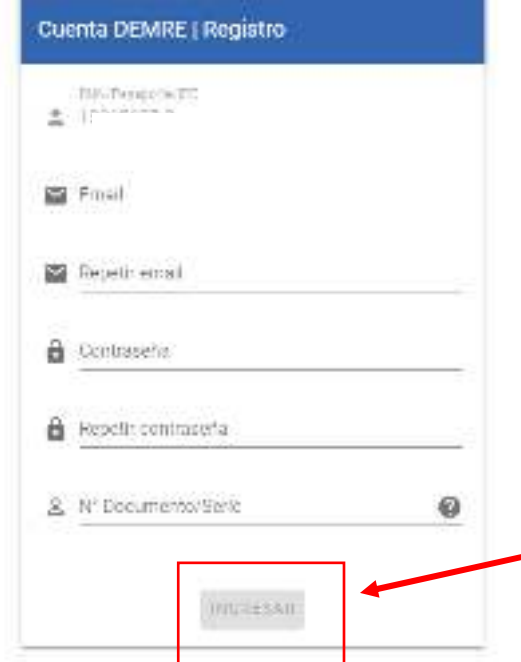

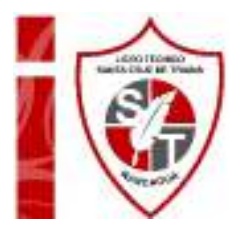

5. Completa los datos solicitados a continuación:

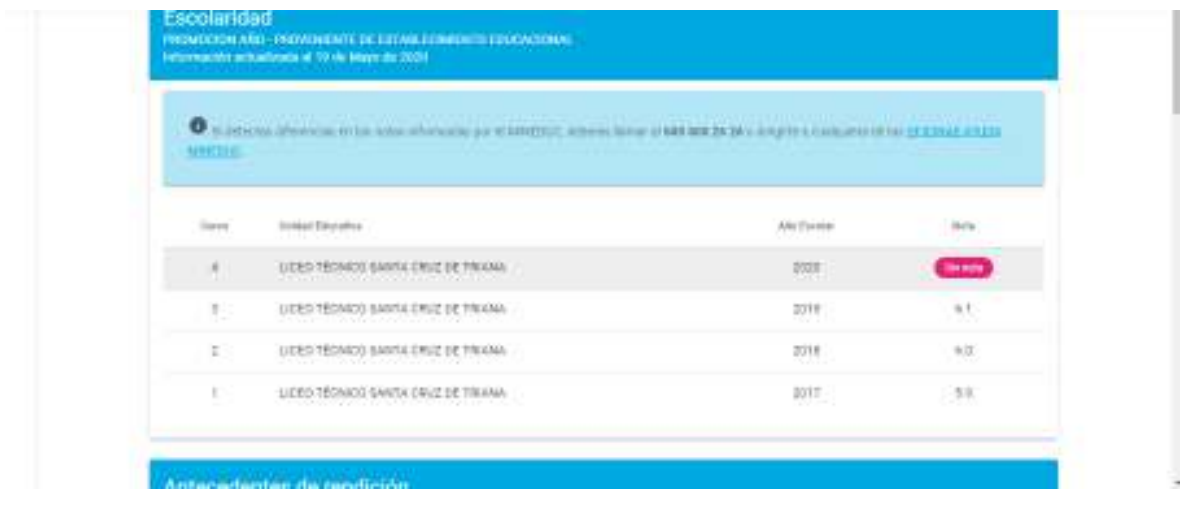

Si no tienes seguridad de las pruebas a rendir o la carrera que te interesa, te recomiendo que marques ambas pruebas. Posteriormente analiza cuál de ellas influye en el puntaje solicitado por la universidad o institución que elijas. En el caso de nuestro liceo la prueba de CIENCIAS CORRESPONDE A TÉCNICO PROFESIONAL.

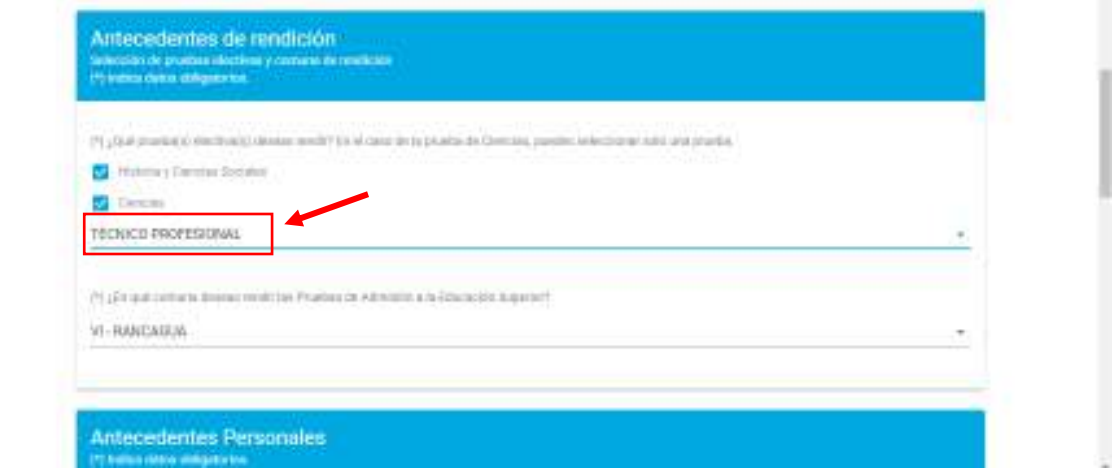

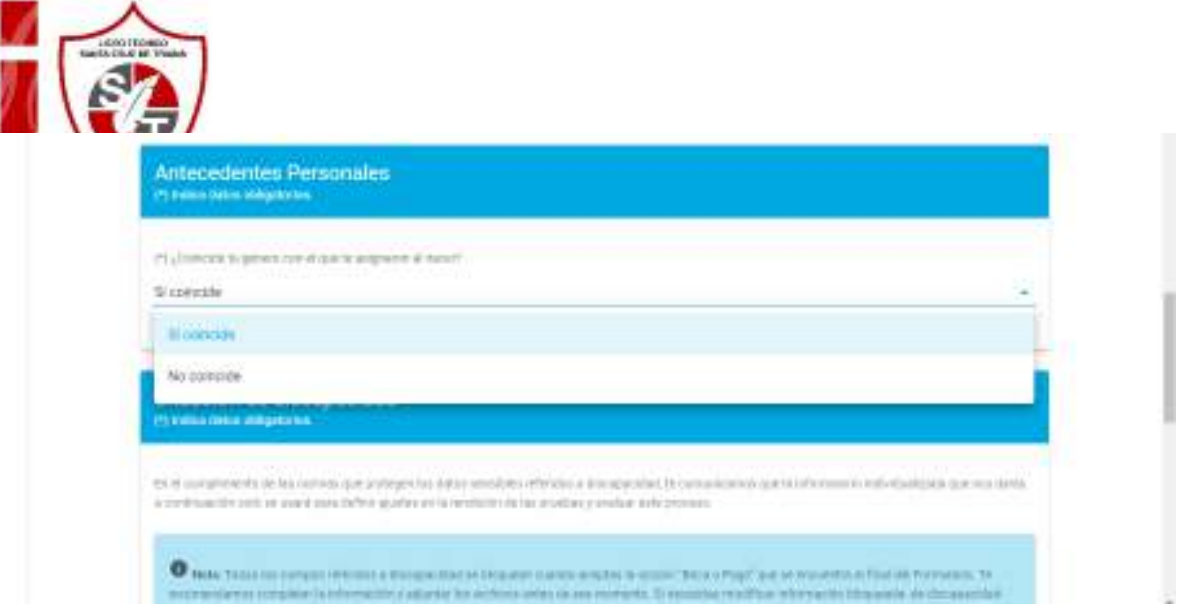

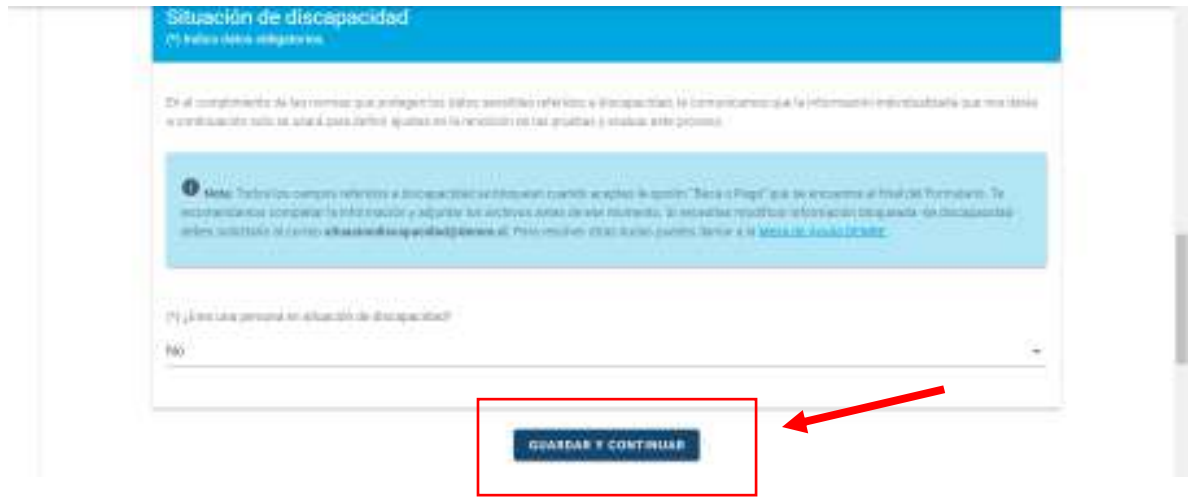

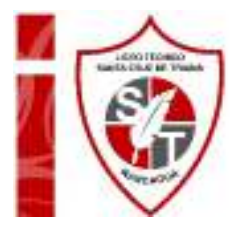

Continua los ingresando los datos solicitados:

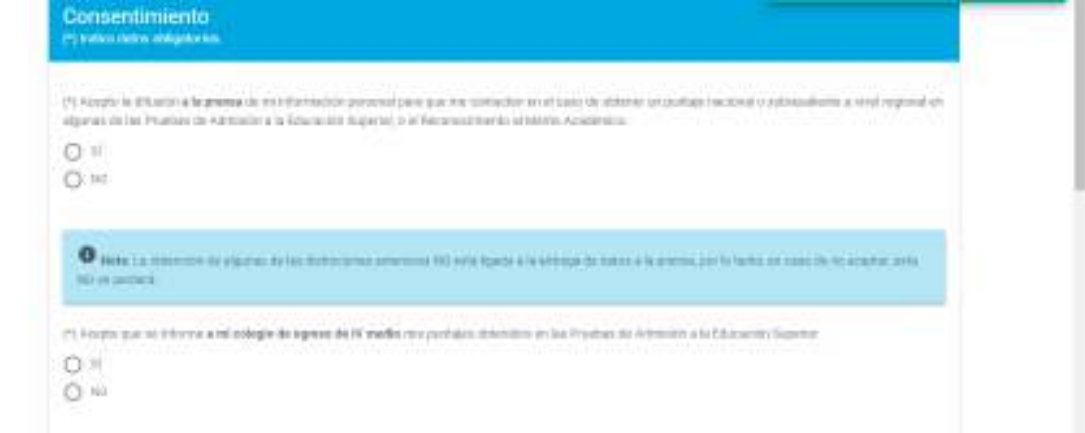

Al rellenar todas las opciones en este ítem debes pinchar **GUARDAR Y CONTINUAR**, no olvides hacerlo, de lo contrario la información no quedara guardada.

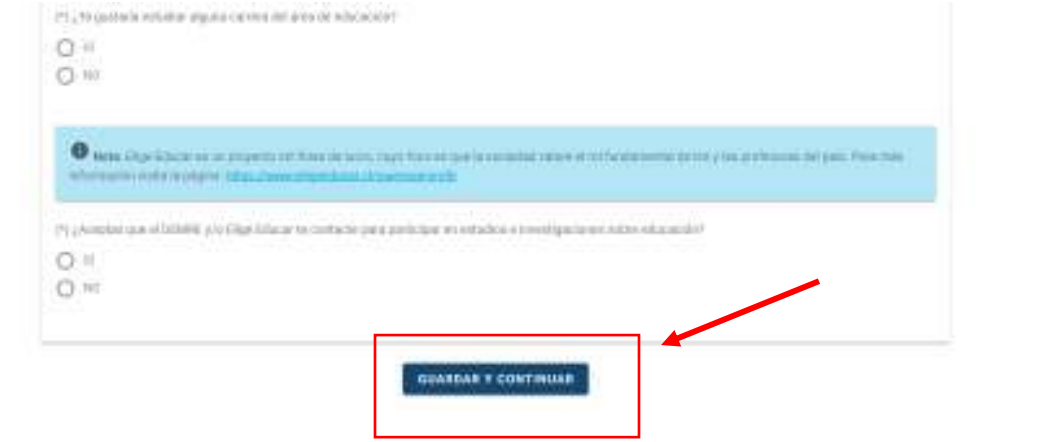

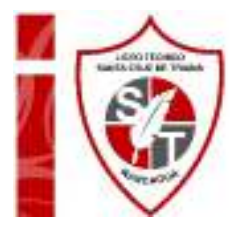

Continúa ingresando los datos solicitados:

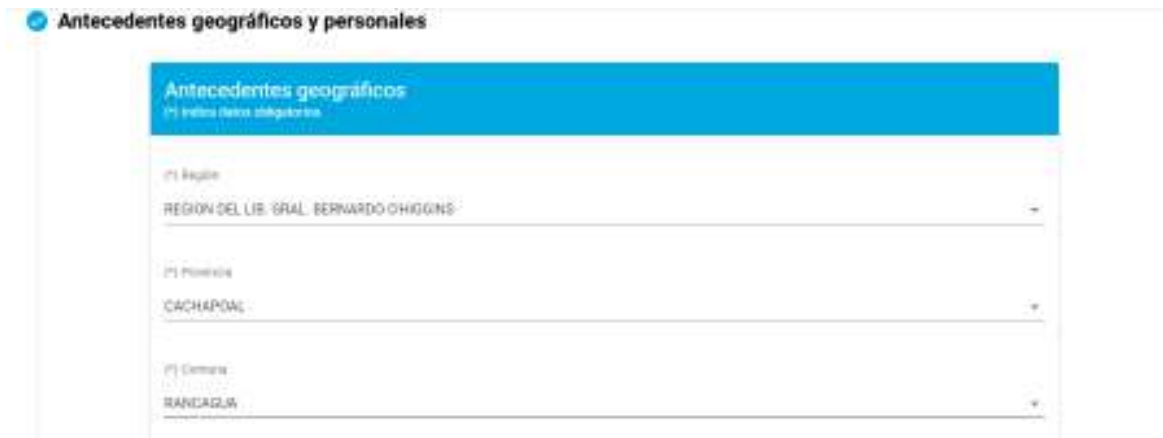

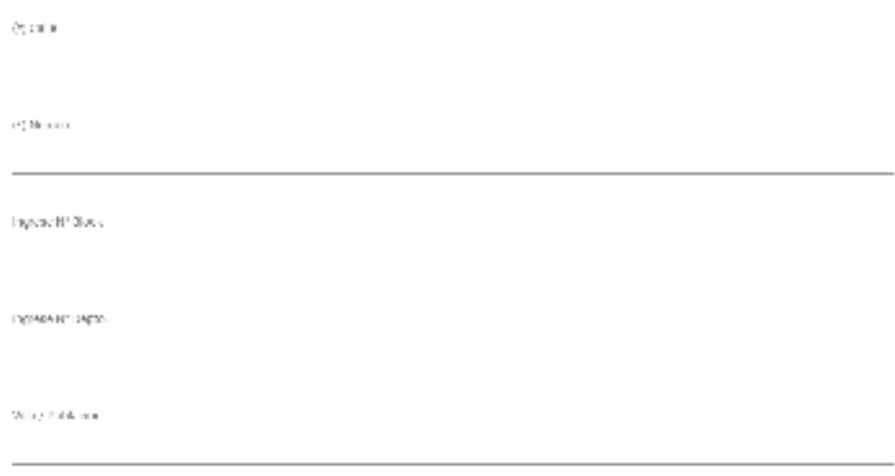

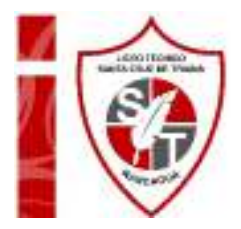

Para ingresar el código postal debes buscarlo en la página de correos Chile, la cual encontraras el enlace directo a continuación:

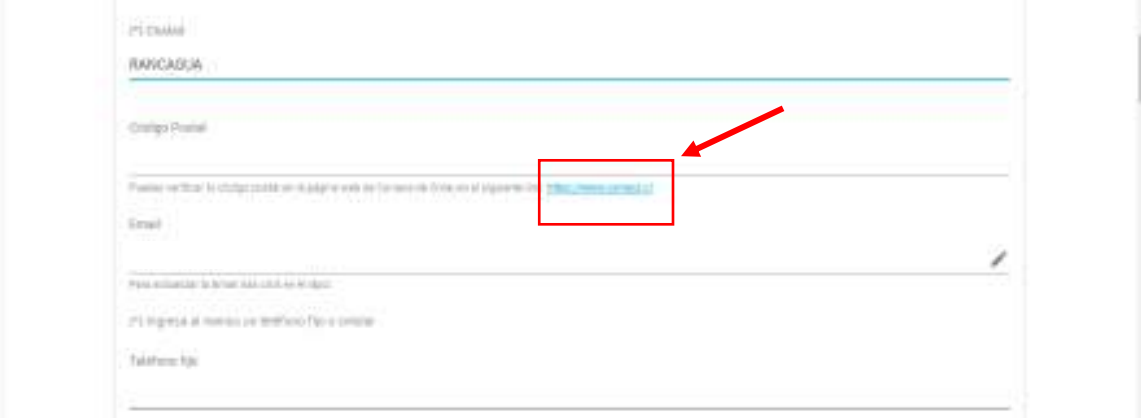

Al pinchar el enlace se te abrirá la siguiente página, **debes pinchar en ¿Qué estas buscando?**

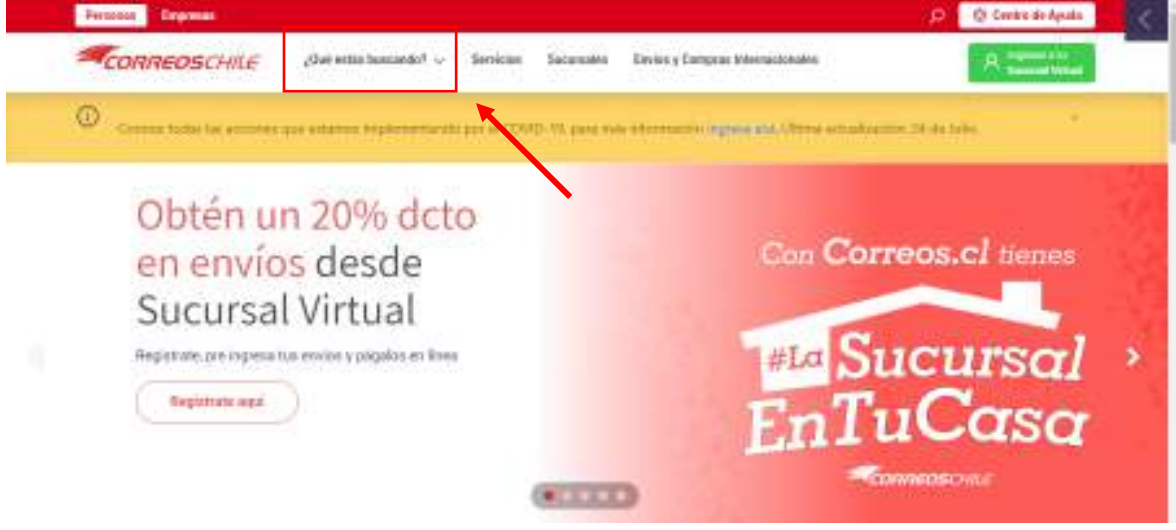

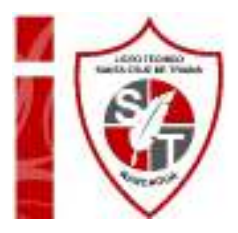

# Luego **pincha en Código Postal**

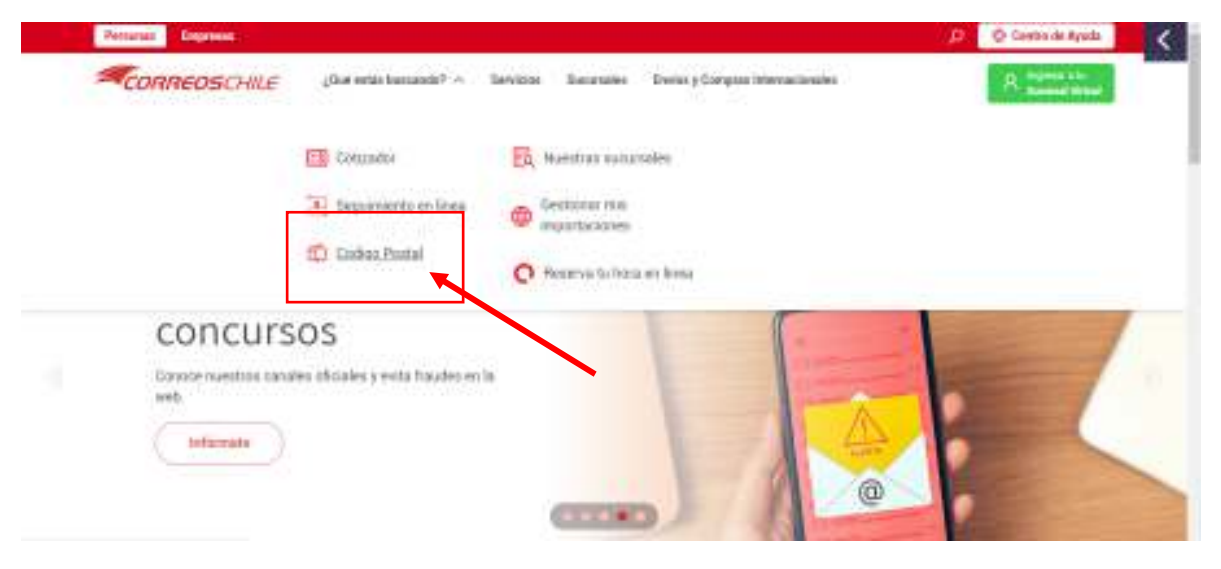

Ingresa tu dirección, marca "No soy un robot" y **copia y pega el código postal arrojado por la página.** 

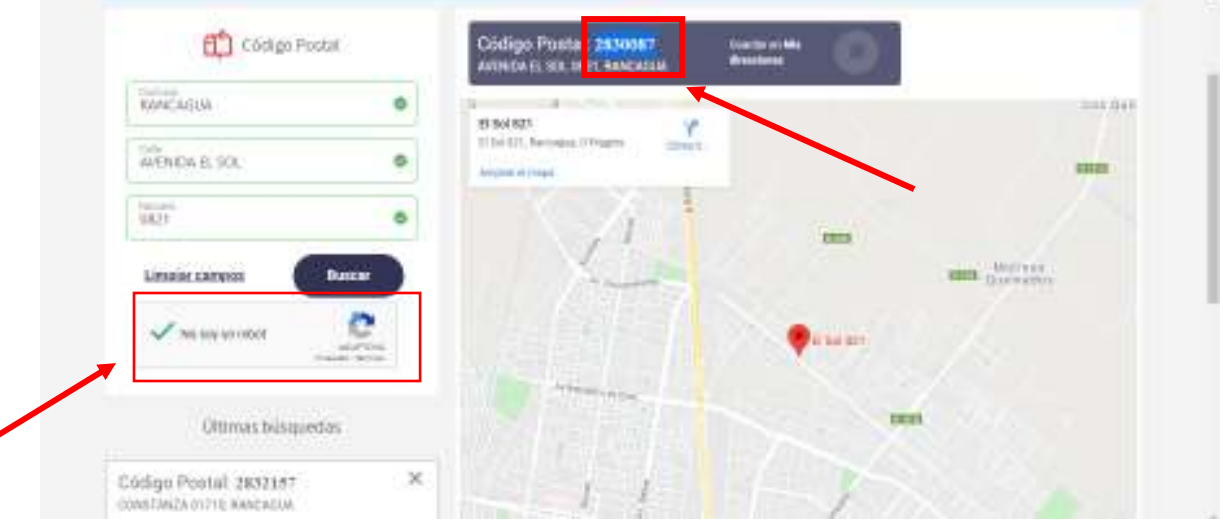

**Ten precaución de ingresar de forma correcta tu dirección** 

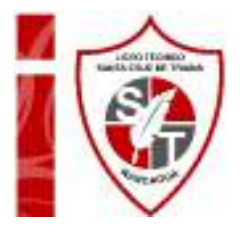

# Continúa ingresando tus datos:

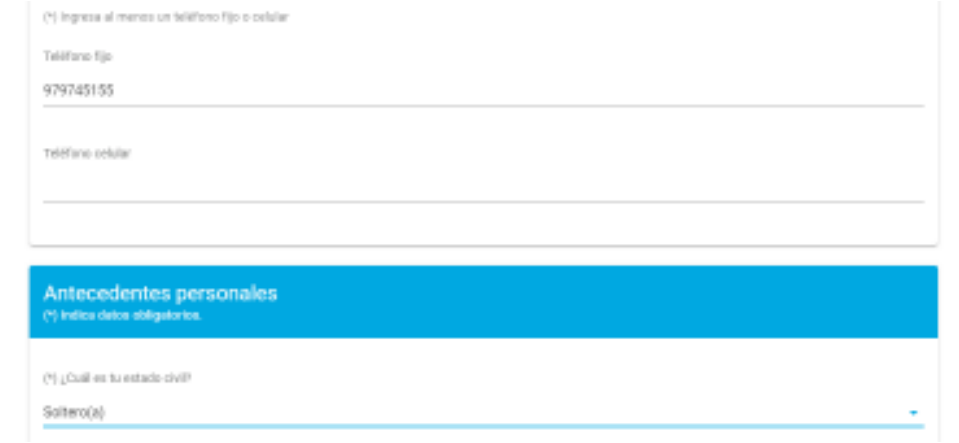

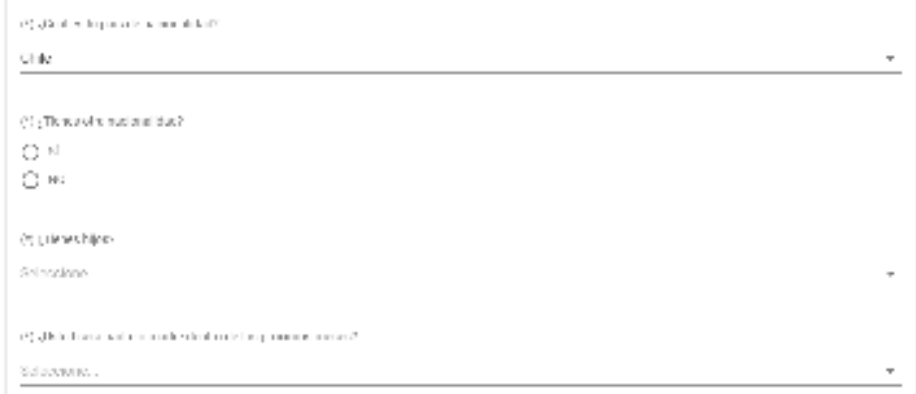

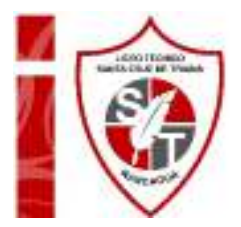

A continuación, debes ingresar los idiomas que manejas, en nuestro país la lengua materna es español. Si manejas otro idioma debes ingresarlo también.

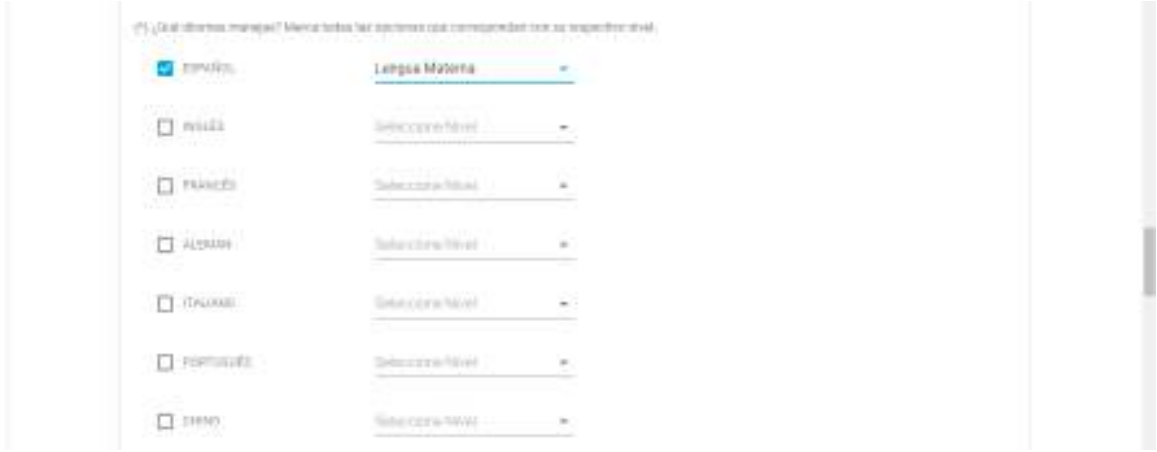

Continúa ingresando datos…

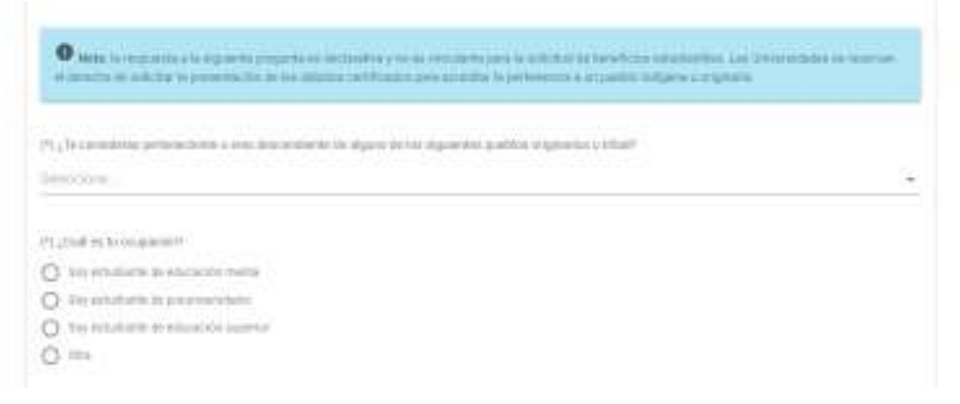

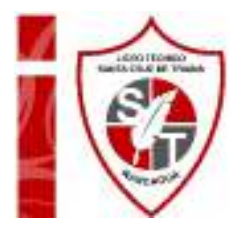

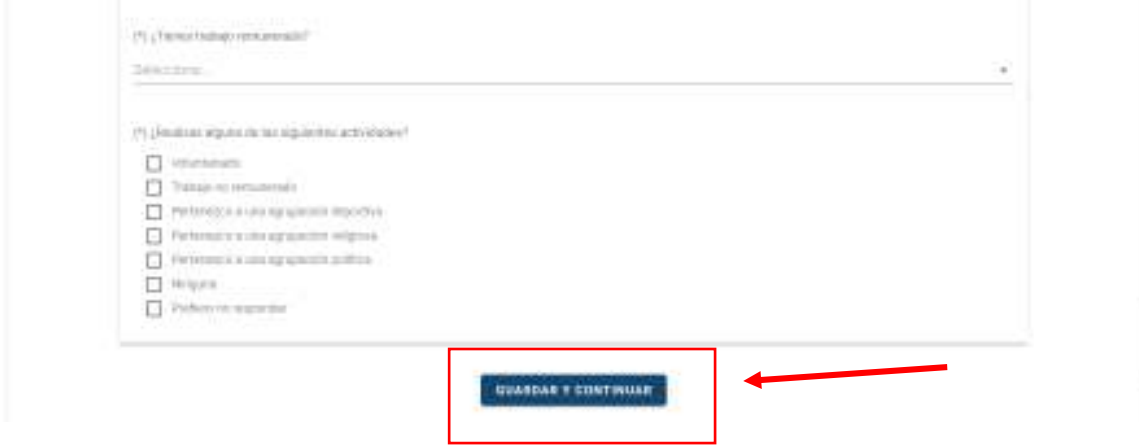

Sigue ingresando los datos solicitados en el siguiente ítem…

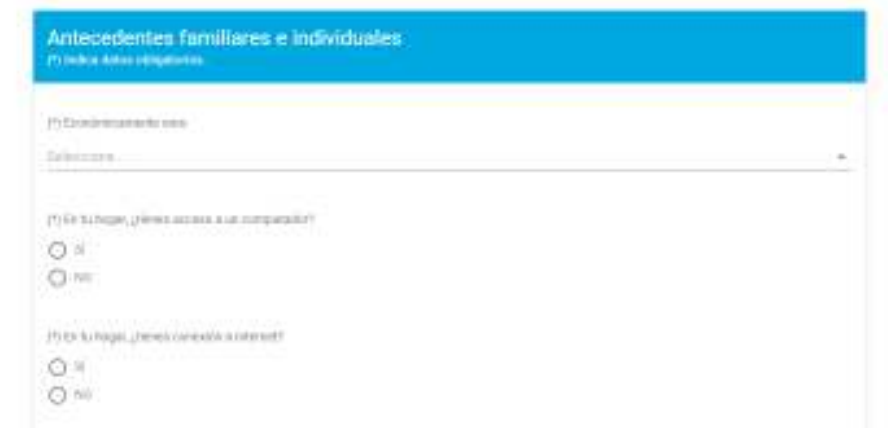

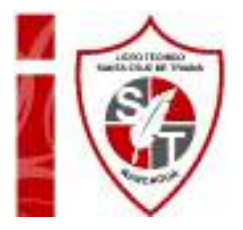

 $\langle t \rangle$  guasia colular composition a imaginar.  $\bigcirc$   $\pi$  $\bigcirc$  to (Selection of deformation the control, give expressions are quivalent with a  $\sim 10^9$  $\sim$  O  $\bigcirc$   $\bowtie$  $\langle \gamma_{\rm g} \zeta \sigma_{\rm i} \zeta \zeta \zeta \sigma_{\rm i} \eta \rangle$  $\frac{\square}{\square}$  for impulse<br>operations  $\frac{\square}{\square}$  for infinite answers.  $\hfill\blacksquare$  <br> Our minimum convidents  $\hfill\blacksquare$  <br> Communication  $\overline{\mathbb{R}}$  or attacked  $\begin{aligned} &\frac{1}{\Box}\cos\pi\alpha\cos\pi\cos\pi\cr &\frac{1}{\Box}\cos\pi\cos\pi\cos\pi\cr &\frac{1}{\Box}\cos\pi\cos\pi\sin\pi\cr \end{aligned}$  $\Box$  one singura de la tamento es PygCubitav personal feren in suje when would using (1) Selectors.  $\beta)$  go alimat personal en tubopa; include til, estudiation la i durando suberior farma en programat de programa compactivi Selections (6) yields as jetsp) derivations unlegated (1)) jetsp) derivations color spectals principalifies to delay security gas.  $7 \times 10^{-1}$  $\Box$  at shortcps ∃isterator<br>⊐jazkaiko  $\Box$  .<br>Therefore  $\mathcal{O}(\mathop{\rm Im}\nolimits\mathop{\rm Im}\nolimits\mathop{\$ Selections. 79, a dieselingwo new ultani puskas, hanasias, se vo, wwa westinenia wura dadesinagenderes, wwa we, oraș cuspezite<br>Immunikativat £

i,

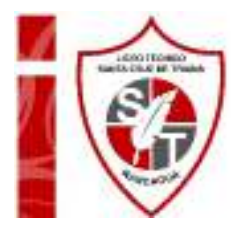

Una vez que conozcas la **suma de los ingresos** de las personas con quien vives, debes **dividirlo por el total de personas con las que vives**. Ej.: Pedro vive con su madre y sus 2 hermanos, solo trabaja su madre y recibe de sueldo \$350.000, el ejercicio a realizar es 350.000/4, es decir su ingreso per cápita es de 87.500 y clasifica en el 3° decil.

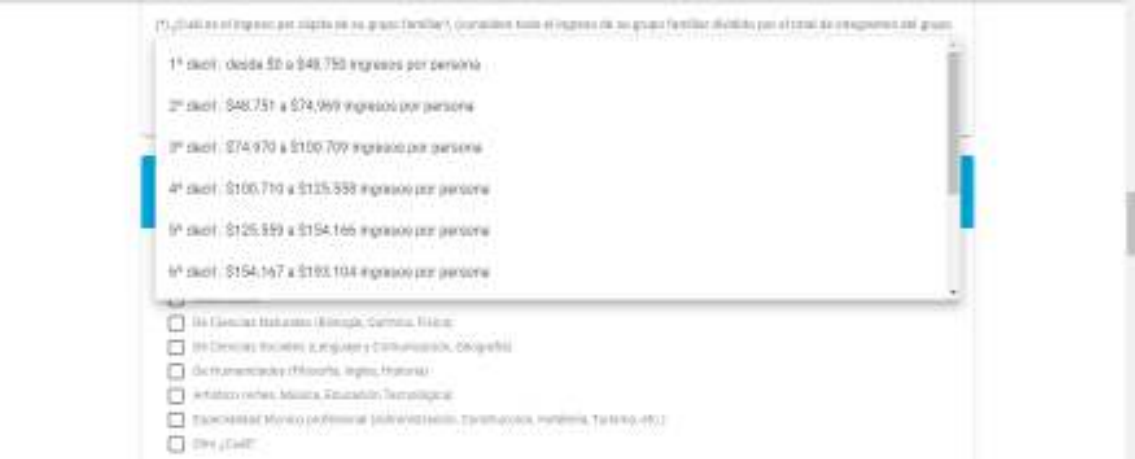

Continúa ingresando los datos solicitados… **Si no sabes la información de escolaridad de tus padres esta la opción "Desconozco la información"**

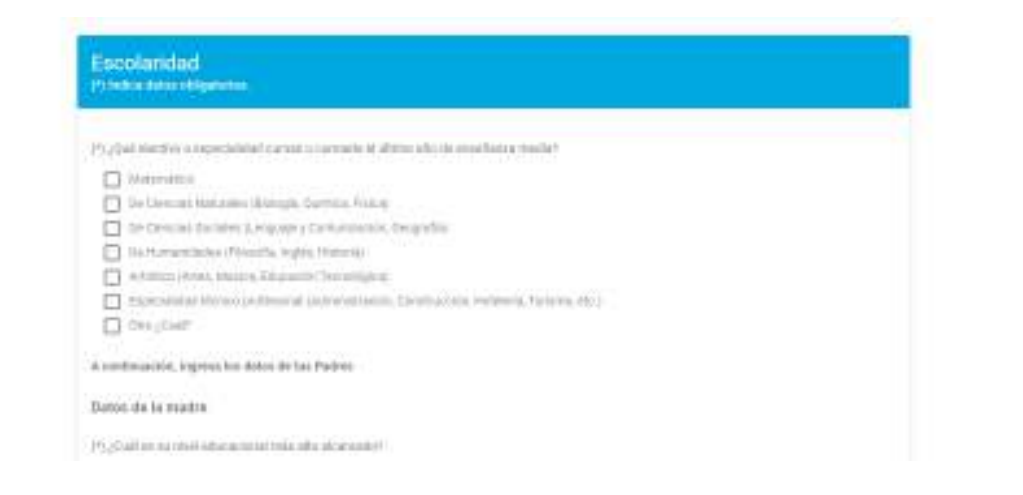

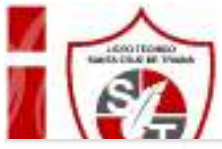

Psychiclic as a miscle duction time in the discussion (4) Selections.  $\langle t \rangle$  guarantee<br>for  $\sigma$  and orientational sufficients: Selections Dates del padre P) ¿Cutilis analis de la submitiration inter un literation Selectors. i,  $\langle t \rangle$  guarantee<br>As in our scheme control sufficients: Selections

#### Respecto a tus estudios superiores (\*) bedoor dates et Aparterie

(Executive application admissional indige la provinct castinged to per quinner result to Productly Admission a Discussion superiori

bencesse.

(1) Joe que fanno le lois preparais possensis loi, Huesus se thousaicht bloca bidos loi par Airesportian

 $\square$  A hads de atm au DEMA

- TT Automa (emerinentaria pedicalis popula diversi a have cel college)
- American enterprise inster the interpre-
- [1] Terge use edgesture de la Paulia de Adronda Imperiole et torante de classical of oliveral
- $\Box$  This to paint the contact
- $\label{eq:1} \begin{tabular}{|c|c|} \hline \multicolumn{3}{|c|}{\textbf{Termin}} & \multicolumn{3}{|c|}{\textbf{Termin}} & \multicolumn{3}{|c|}{\textbf{Termin}}\\ \hline \multicolumn{3}{|c|}{\textbf{Termin}} & \multicolumn{3}{|c|}{\textbf{Termin}} & \multicolumn{3}{|c|}{\textbf{Termin}}\\ \hline \multicolumn{3}{|c|}{\textbf{Termin}} & \multicolumn{3}{|c|}{\textbf{Termin}} & \multicolumn{3}{|c|}{\textbf{Termin}} & \multicolumn{3}{|c|}{\textbf{Termin}}\\ \h$
- $\Box$  namely process:

#### (9) ¿Chicuó dres le gestario estudiar o trabajer).

- $\sum$  the mask duality, Franks (Maler also (Kuling, Spania, Franc)
- inputeto y nenelegio (nperiodo, rienere ogla, averidad, rilentad i lentadad, avec variegio, compareidad alteria de la<br>Historialista
- $\bigcup_{m,k\in\mathbb{N}}\mathrm{Coker}(k)$  is  $\mathrm{End}(\mathcal{G})$  is a finite of the state of the finite spin Neglector<br>density is a  $m$
- $\hfill\textcolor{blue}{\textbf{1}}$  <br>distribution of the later (in grid of any content to enter a sector of the frame).
- $\begin{array}{l} \displaystyle\prod_{i=1}^n \; \text{diam} \; \text{aiam} \; \text{ahom} \; \text{ciam} \; \text{ciam} \; \text{ciam} \; \text{ciam} \; \text{ciam} \; \text{chom} \; \text{pota} \; \text{ciam} \; \text{diam} \; \text{diam} \; \text{diam} \; \text{diam} \; \text{diam} \; \text{diam} \; \text{diam} \; \text{diam} \; \text{diam} \; \text{diam} \; \text{diam} \; \text{diam} \; \text{diam} \; \text{diam} \$
- 
- $\overline{\Box}$  are a validade regulator, alternáció
- $\Box$  <br> Chapter  $\Box$

#### (9) generalization a guern de la suiguierant fuerant de financieraisemente aceta moine la sua encreuyo adap-

- $\Box$  Coupled constitute as index CAC.  $\begin{aligned} &\qquad \qquad \Box \text{ variable the matrix probability function} \\ &\qquad \qquad \Box \text{ for instance } \alpha \text{ is a function } \alpha \text{ with } \beta. \end{aligned}$
- 

 $\gamma^i\rho_j$  and a sensitive follows a small wide answer means an algunar resinguished for the substitution of the sensitive

Selections

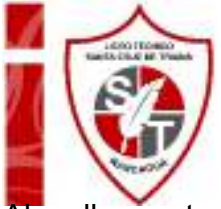

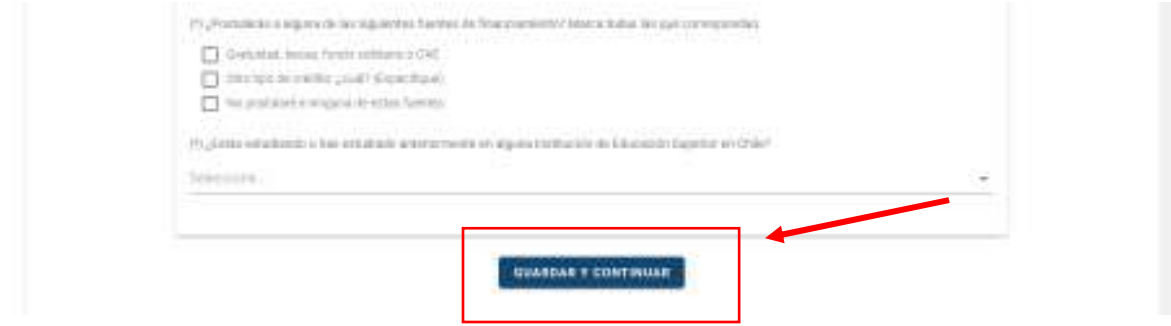

Continúa ingresando datos, estas muy cercano a finalizar el proceso… Esta parte a continuación es algo extensa y debes contestarla con tu experiencia. **Lee con atención antes de responder y ten ojo con el planteamiento de la afirmación.**

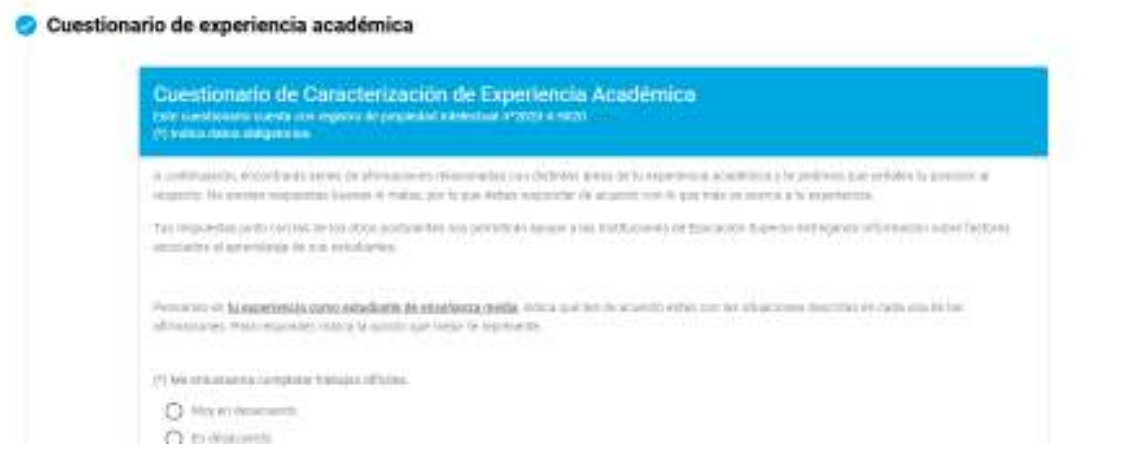

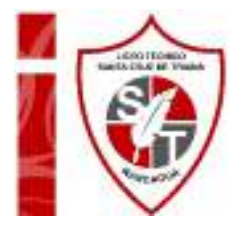

#### (r) a suicid parque distinct approximate couse at even

- **Q** Nysienaast
- $\bigodot$  . For the set with
- $\bigodot$  in provincies<br>waste
- $Q$  . Or provide security  $\bigcirc$  . In the  $\bigcirc$
- $\bigcirc$  -expresses.
- 

#### (ii) as lots demonstration qualitation are solven in this establish.

- C. Physicialized:
- $\bigcup_{i=1}^n \mathbb{P}$  is the contribution
- $\bigcirc$  in prove detecteds
- $Q$  . Or provide seasons
- $\bigcirc$  is a sub-
- нулкажіл

#### $\langle \tau \rangle$  in classes and a sets assumptions of the costs.

- $\bigcirc$  . We are matterial
- $\bigodot$  . Furthermore, in
- $\bigcirc$  is power-feature to
- $Q$  th provisions to
- $\bigcirc$  . In the set  $\bigcirc$
- $\bigcirc$  expresses

#### $\langle t \rangle$  a sete assistant da por el bacho de speccier autoparto conseguia nota que supera

- **Q** Psycrotrasively
- $\bigodot$  . Furthermore, in
- $\bigcirc$  in provincianants
- C throughout to
- $\bigcirc$  in a set
- $\bigcirc$  ergenears

#### (1) Evlader me parcecura of silds de l'empo-

- $\bigodot$  . We construct that
- $\bigcirc$  independent
- Q. It proves knoweds
- $\bigcirc$  . The procedure is a  $\alpha$
- $\bigcirc$  is start.
- Q Museumbi

#### (1) No me durigueux de calar en chases.

- $\bigodot$  . We construct that
- $\bigcirc$  indetermining
- $\bigcirc$  th possession<br>exclude
- $\bigcirc$  . In parameters as  $\alpha$
- O research

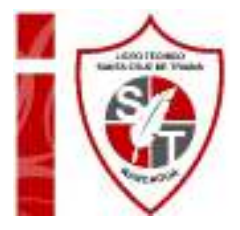

(1) De la ciegali caludine a persecucia e un suelta major anel Liture.

ı

- $\bigodot$  . We conclude the  $\bigodot$
- $\bigcirc$  independent
- $\bigcirc$ 0: pover democrate
- $\bigodot$  . The procedure is a  $\alpha$
- $\bigcirc$  is start:
- C Mysecuste

#### $\zeta^i$  ). Per genuites effect that in the character space to the performance  $\zeta^i$

- $\bigodot$  . We consider a set in
- $\bigcirc$  indetermining
- C this seconds measure
- $\bigcirc$  . The procedure is a  $\alpha$
- $\bigcirc$  is start:
- C Myseconte

#### $\mathcal{O}(\lambda)$  then the subset of the subsequence of the set of the set of  $\lambda$

- $\bigcirc$  -superchanges<br>of
- $C$  Distances  $C$
- $\bigcirc$  . The process to a second  $\mathbb{R}$
- $\bigcirc$  is provident<br>sets.
- C. Is wavel:
- $\bigcup_{i=1}^n \mathbb{Z}^d$  is platform.

#### $\mathcal{O}(\mathcal{O})$  spectra due to the maturals  $\alpha$

- $\bigcirc$  -ray enders and:
- $C$  Distances de
- $\bigcirc$  . It permutations the
- $\bigcirc$  is provide a<br>new  $\circ$
- there is  $\bigcirc$
- $\bigcup_{\alpha} \mathcal{M}_{\mathcal{A}}$  is a section

#### (1) Modelle mivers seguit cylusions a

- $\bigodot$  . We construct that
- $\bigcirc$  indetected.
- $Q$  . Or proves demension
- $\bigcirc$  . The procedure is a  $\alpha$
- $\bigcirc$  , we see the  $\bigcirc$
- C Phytocente

(1) Moden geneal de contrator músico la que move este non cluses.

- $\bigcirc$  . We construct that
- $\bigcirc$  independent
- $\bigcirc$  th prove democrats
- $\bigcup_{i=1}^n \mathcal{A}$  the potential term is a  $i$
- $\bigcirc$  is start:
- $\bigcap$  My towards

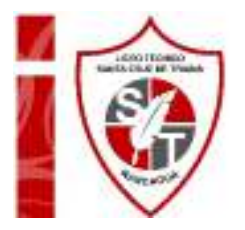

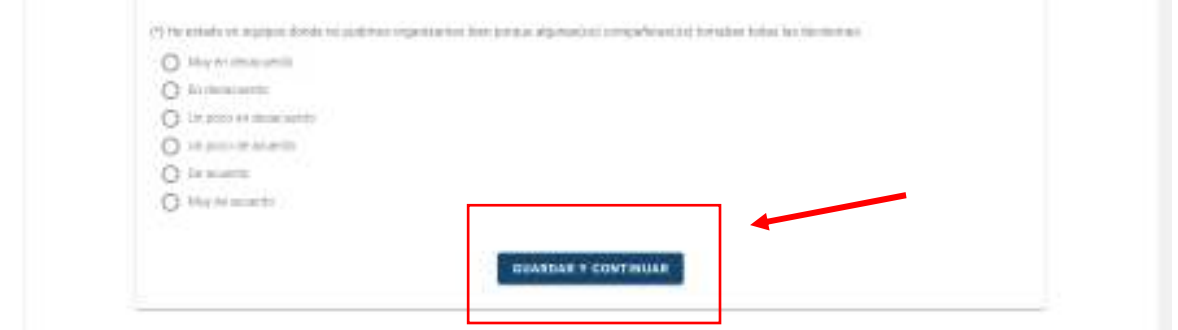

Ya llegaste al final…

6. Pincha el **CONFIRMAR INSCRIPCIÓN,** se desplegara de forma automática tu comprobante de beca Junaeb que cubre el valor de la prueba de transición y tu tarjeta de identificación. **Estos documentos debes guardarlos en tu correo, en algún lugar seguro o donde puedas recuperarlos. DEBES PRESENTARTE A RENDIR LA PRUEBA DE TRANSICIÓN CON TU TARJETA DE IDENTIFICACIÓN, ES OBLIGATORIO.**

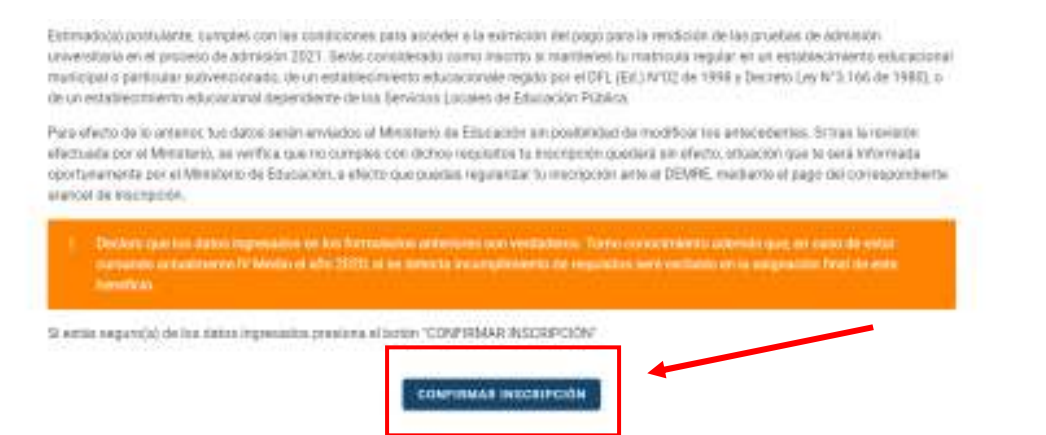

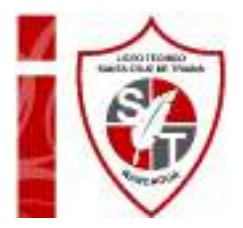

Puedes enviar un respaldo a mi correo: *orienta.lsct@gmail.com* si te hace sentir más seguro.

*María José Gutiérrez Valenzuela* 

*Orientadora*